Funktionen:

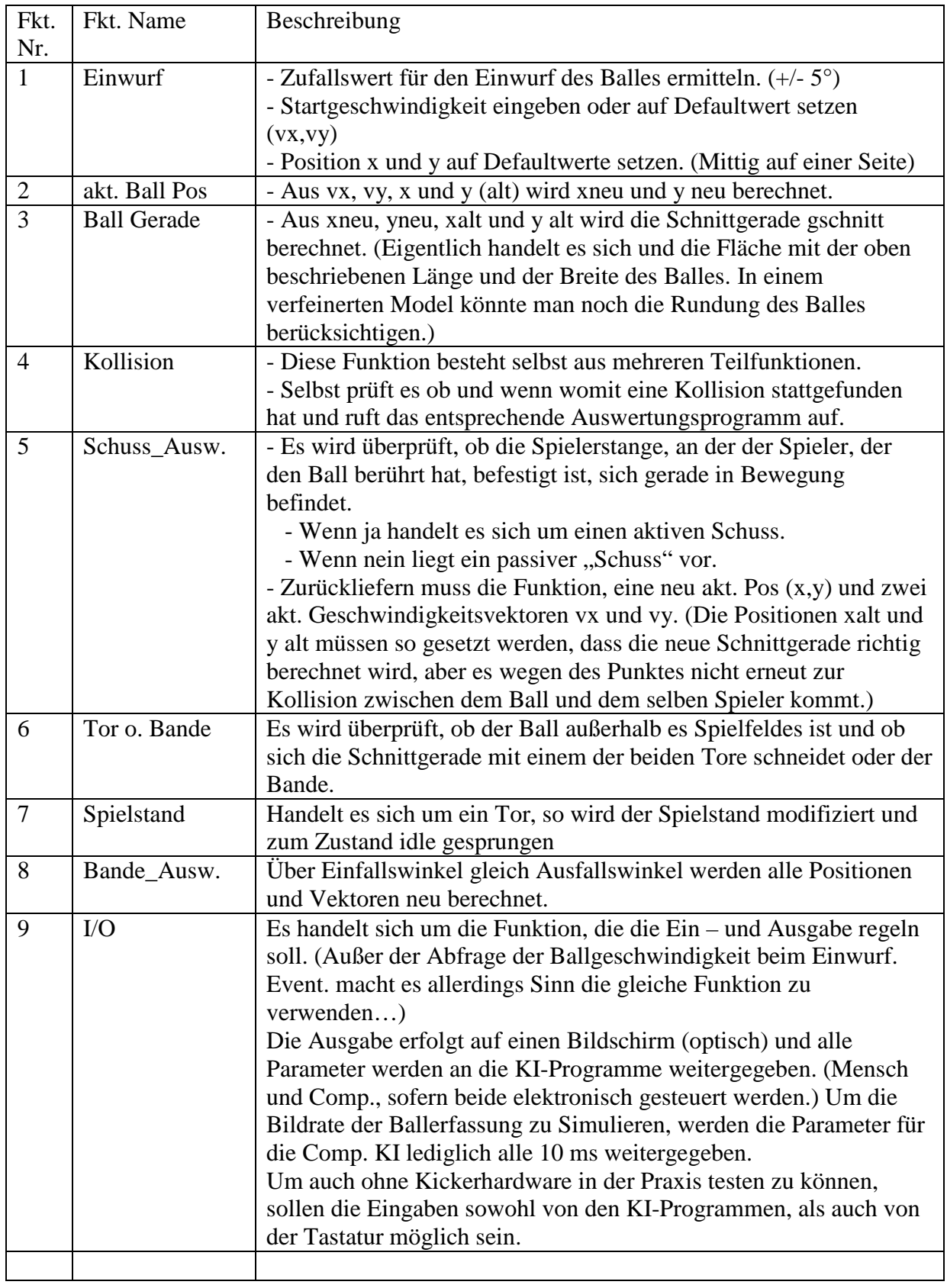

Zusände:

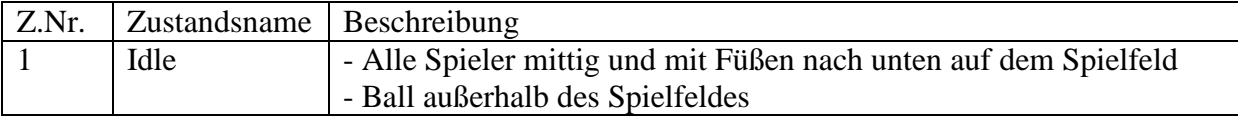